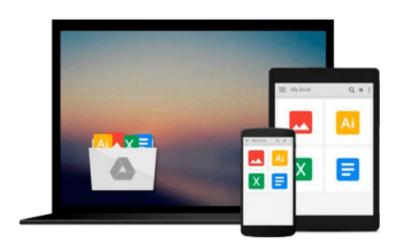

# Beginner Database Design & SQL Programming Using Microsoft SQL Server

Kalman Toth

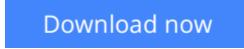

<u>Click here</u> if your download doesn"t start automatically

## Beginner Database Design & SQL Programming Using Microsoft SQL Server

Kalman Toth

Beginner Database Design & SQL Programming Using Microsoft SQL Server Kalman Toth Beginning level Microsoft relational database design (RDBMS) and SQL (Structured Query Language) programming teach-by-practical-diagrams-&-examples book for database designers, developers, programmers, systems analysts and project managers who are new to relational database and client/server technologies. The Microsoft SQL Server based tutorial is also for database developers, database designers and database administrators (DBA), who know some SQL programming and database design, and who wish to refresh & expand their RDBMS design & development technology horizons. Familiarity with at least one computer programming language, Windows file system & Excel is assumed. Since the book is career advancement oriented, it has a great number of 3NF database design examples along with practical SOL queries (over 1,000 SELECT queries) and T-SQL scripts, plenty to learn indeed. Great emphasis is placed on explaining the FOREIGN KEY - PRIMARY KEY constraints among tables, the connections which make the collection of individual tables a database. The database diagrams and queries are based on historic and current SQL Server sample databases: pubs (PRIMARY KEYs 9, FOREIGN KEYs 10), Northwind (PRIMARY KEYs 13, FOREIGN KEYs 13) and the latest AdventureWorks series. Among them: AdventureWorks, AdventureWorks2008, AdventureWorks2012 (PRIMARY KEYs 71, FOREIGN KEYs 90), & AdventureWorksDW2012 (PRIMARY KEYs 27, FOREIGN KEYs 44). The last one is a data warehouse database. Sample databases installation instructions are included. The book teaches through vivid database diagrams and T-SQL queries how to think in terms of sets at a very high level, focusing on setbased operations instead of loops like in procedural programming languages. The best way to master T-SQL programming is to type the query in your own SQL Server Management Studio Query Editor, test it, examine it, change it and study it. Wouldn't it be easier just to copy & paste it? It would, but the learning value would diminish rapidly. You need to feel relational database design and the SQL language in your DNA. SQL queries must "pour" out from your fingers into the keyboard. Why is knowing SQL queries by heart so important? After all everything can be found on the web so why not just copy & paste? Well not exactly. If you want to be an database designer & development expert, it has to be in your head not on the web. Second, when your supervisor is looking over your shoulder, "Charlie, can you tell me what is the total revenue for March?", you have to be able to type the query without documentation or SQL forum search and provide the results to your superior promptly. The book was designed to be readable in any environment, even on the beach laptop around or no laptop in sight at all. All queries are followed by results row count and /or full/partial results listing in tabular (grid) format. Screenshots are used when dealing with GUI tools such as SQL Server Management Studio. Mastery of the database design & SQL programming book likely to be sufficient for career advancement as a database designer and database developer.

**<u>Download</u>** Beginner Database Design & SQL Programming Using Micros ...pdf</u>

**<u>Read Online Beginner Database Design & SQL Programming Using Micr ...pdf</u>** 

Download and Read Free Online Beginner Database Design & SQL Programming Using Microsoft SQL Server Kalman Toth

## Download and Read Free Online Beginner Database Design & SQL Programming Using Microsoft SQL Server Kalman Toth

#### From reader reviews:

#### Louis Watson:

Why don't make it to be your habit? Right now, try to prepare your time to do the important take action, like looking for your favorite publication and reading a book. Beside you can solve your long lasting problem; you can add your knowledge by the book entitled Beginner Database Design & SQL Programming Using Microsoft SQL Server. Try to make book Beginner Database Design & SQL Programming Using Microsoft SQL Server as your friend. It means that it can being your friend when you feel alone and beside that course make you smarter than before. Yeah, it is very fortuned for yourself. The book makes you more confidence because you can know everything by the book. So , let us make new experience and also knowledge with this book.

#### **Catherine Poppe:**

Playing with family in a park, coming to see the marine world or hanging out with pals is thing that usually you will have done when you have spare time, in that case why you don't try factor that really opposite from that. A single activity that make you not experience tired but still relaxing, trilling like on roller coaster you are ride on and with addition details. Even you love Beginner Database Design & SQL Programming Using Microsoft SQL Server, you are able to enjoy both. It is great combination right, you still desire to miss it? What kind of hang-out type is it? Oh occur its mind hangout fellas. What? Still don't understand it, oh come on its referred to as reading friends.

#### **Ines Patterson:**

This Beginner Database Design & SQL Programming Using Microsoft SQL Server is great book for you because the content that is certainly full of information for you who have always deal with world and possess to make decision every minute. That book reveal it data accurately using great manage word or we can claim no rambling sentences inside it. So if you are read it hurriedly you can have whole information in it. Doesn't mean it only provides straight forward sentences but tricky core information with splendid delivering sentences. Having Beginner Database Design & SQL Programming Using Microsoft SQL Server in your hand like finding the world in your arm, data in it is not ridiculous 1. We can say that no reserve that offer you world throughout ten or fifteen tiny right but this book already do that. So , this really is good reading book. Hey Mr. and Mrs. occupied do you still doubt in which?

#### **Amos Curley:**

What is your hobby? Have you heard which question when you got learners? We believe that that query was given by teacher on their students. Many kinds of hobby, Every person has different hobby. And also you know that little person including reading or as reading become their hobby. You should know that reading is very important and also book as to be the point. Book is important thing to provide you knowledge, except your personal teacher or lecturer. You will find good news or update concerning something by book. A

substantial number of sorts of books that can you go onto be your object. One of them is niagra Beginner Database Design & SQL Programming Using Microsoft SQL Server.

## Download and Read Online Beginner Database Design & SQL Programming Using Microsoft SQL Server Kalman Toth #HOLTWQRM562

## **Read Beginner Database Design & SQL Programming Using Microsoft SQL Server by Kalman Toth for online ebook**

Beginner Database Design & SQL Programming Using Microsoft SQL Server by Kalman Toth Free PDF d0wnl0ad, audio books, books to read, good books to read, cheap books, good books, online books, books online, book reviews epub, read books online, books to read online, online library, greatbooks to read, PDF best books to read, top books to read Beginner Database Design & SQL Programming Using Microsoft SQL Server by Kalman Toth books to read online.

### Online Beginner Database Design & SQL Programming Using Microsoft SQL Server by Kalman Toth ebook PDF download

Beginner Database Design & SQL Programming Using Microsoft SQL Server by Kalman Toth Doc

Beginner Database Design & SQL Programming Using Microsoft SQL Server by Kalman Toth Mobipocket

Beginner Database Design & SQL Programming Using Microsoft SQL Server by Kalman Toth EPub

Beginner Database Design & SQL Programming Using Microsoft SQL Server by Kalman Toth Ebook online

Beginner Database Design & SQL Programming Using Microsoft SQL Server by Kalman Toth Ebook PDF